事業者及び住民の皆さまへのお知らせ

# 平成29年3月22日から和水町への インターネットメール添付ファイルの取扱いが変わります。

メールに添付して、従来どおり受け取り可能なファイル(パスワード設定されたものは除きます。)

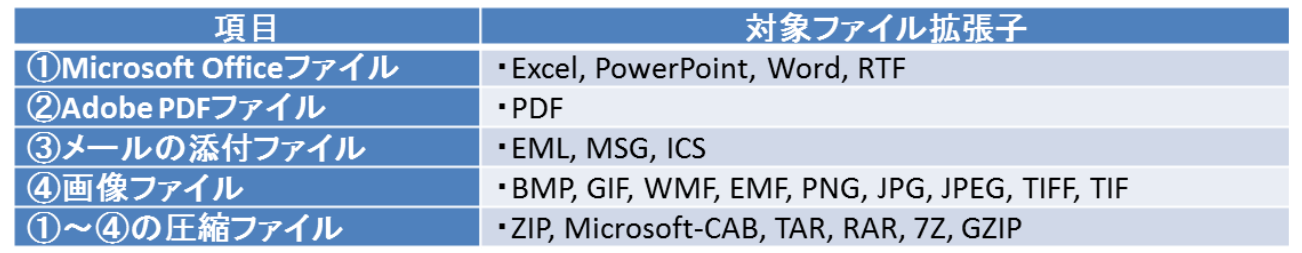

注)受け取り可能な添付ファイルでもファイル内にマクロがある場合は、マクロは取り除かれます。

#### メールで受け取りができない添付ファイル

① 上記以外のファイル

② パスワードが設定されたファイル

注 】<br><mark>意 (</mark>受け取りができない添付ファイルを送信した場合】 送信者に対してエラーメッセージ等の通知はありません。 職員から、ファイルの再送信を依頼することになります。

## ※ 庁外からメールで受け取りができないファイルを送付する方法として、 「行政業務支援システム」が利用できます。

### 1 行政業務支援システムとは

大容量ファイル(※)を庁外と送受信するためのシステムです。 一般的な民間のストレージサービスと同等の機能ですが、広告等がなく、行政が契約したセ キュリティ上安全なシステムです。

※大容量ファイル:1ファイル上限200MB、20ファイルまで添付可能

#### 2 利用開始までの流れ

(1)利用には、それぞれの県・市町村職員からの招待が必要です。 (事業者側から登録はできません。)

(2)職員が招待に必要な操作を行った後、事業者等の方には「送信ユーザー登録確認メール」 が届きます。

 メールに表示されている登録確認用URLにアクセスすると本登録が完了し、システム に ログインできるようになります。

(一度登録すると、最後の通信から一定期間経過するまで有効です。)

- (3)登録された方は、当該市町村の別の職員にも送信可能となります。
- ※ 具体的な操作方法については、システム内にマニュアルがありますので御参照ください。

# 問合せ先:総務課情報管理係 電話:(0968)86-5722